# <span id="page-0-0"></span>Lecture 5A MTH6102: Bayesian Statistical Methods

Eftychia Solea

Queen Mary University of London

2023

Today's lecture will

**•** Review

Compute Bayes point estimates given a pmf or pdf posterior distribution.

Construct credible intervals given a pmf or pdf posterior distribution.

Bayesian updating: Using Bayes' theorem to update a prior distribution to a posterior distribution given data and the likelihood.

- $\bullet$  Observed data *y* come from  $p(y | \theta)$ , where  $\theta$  is unknown.
- **•** Prior distribution,  $p(\theta)$  of  $\theta$  (pmf or pdf).
- Likelihood: *p*(*y | ◊*) (discrete or continuous)

#### **Bayes' theorem**

$$
p(\theta \mid y) = \frac{p(\theta) \, p(y \mid \theta)}{p(y)}
$$

Posterior distribution  $\propto$  prior distribution  $\times$  likelihood

- $\bullet$  A prior is conjugate to a likelihood,  $p(y | \theta)$ , if the posterior is the same type of distribution as the prior.
- Advantage: Bayesian updating reduces to modifying the parameters of the prior distribution.

# Review: Examples of likelihood/conjugate prior pairs

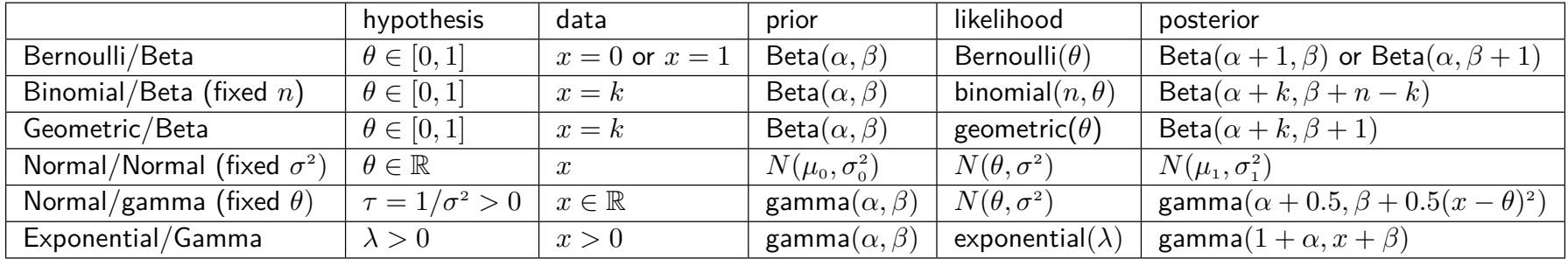

Which are conjugate priors for the following pairs likelihood/prior?

- <sup>1</sup> Exponential/Normal
- <sup>2</sup> Exponential/Gamma
- <sup>3</sup> Binomial/Normal

Solution (7) Let  $x \sim$  exponential(0). The literihood is<br> $p(x|0) = \theta e^{-\theta x}$  $\theta \sim N(\mu_{01}\sigma_{0}^{0})$  so the prior is  $\rho(\theta) = \frac{1}{\sqrt{2\pi\delta_0}\theta} exp \left\{-\frac{(\theta-\mu_0)}{2\delta_0\theta}\right\}$ The posterior density, p (OIx), is  $\rho[\theta[\chi] \propto \rho r \omega x \ln k \ln \omega d$  $= \bigoplus exp \left\{-\theta x - \frac{[\theta - \mu]}{2\sigma a^2}\right\}.$ The factor of  $\theta$  before the exponential means that the postency density is not normal. So, the normal is not conjugate prior for the exponential litelihad. (2) Yes (see table). (3) No, obricary

# Normal example, both parameters unknown

$$
\Theta = (\mu_1 \tau)_{\text{NOT} independent}
$$

- **•** If  $\mu$  and  $\tau = 1/\sigma^2$  are unknown then there is a bivariate distribution which is conjugate.
- Marginal distribution

 $\tau \sim \textsf{Gamma}$ 

and conditional distribution

 $\mu \mid \tau \sim$  Normal.

- The joint prior distribution is the product of these two.  $\mathsf{pl}\mathsf{M}$  $\bullet$
- The posterior is of the same form.  $\bigcirc$
- We're not going into details in this module.

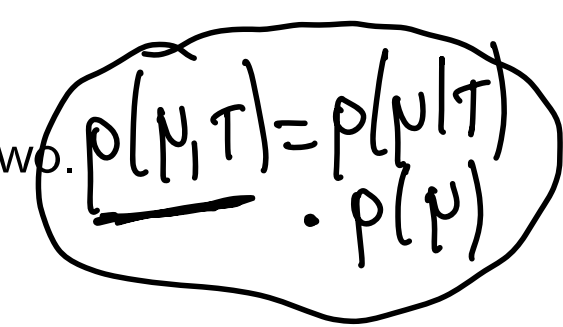

Renew from probability

\n1. Let A and B two events

\nThen

\n
$$
P(A \cap B) = P(A \cap B)P(B) \leq \frac{\text{Multiplication rule}}{\text{P(B|A) P(A)}} = \frac{\text{P(B|A) P(B)}}{\text{P(B|A) P(B)}} = \frac{\text{P(A)}}{\text{P(B|A) P(B)}} = \frac{\text{P(A)}}{\text{P(B|A) P(B)}} = \frac{\text{P(B)}}{\text{P(B)}} = \frac{\text{P(B)}}{\text{P(B)}} = \frac{\text{P(B)} \times \text{P(B)}}{\text{P(B)}} = \frac{\text{P(B)} \times \text{P(B)}}{\text{P(B)}} = \frac{\text{P(B)} \times \text{P(B)}}{\text{P(B)}} = \frac{\text{P(B)} \times \text{P(B)}}{\text{P(B)}} = \frac{\text{P(B)} \times \text{P(B)}}{\text{P(B)}} = \frac{\text{P(B)} \times \text{P(B)}}{\text{P(B)}} = \frac{\text{P(B)}}{\text{P(B)}} = \frac{\text
$$

$$
lf X and Y are independentfrry(xiy) = fx(x) fr(y)because  $fry = fxf(x) = fr(x)$
$$

In the normal example, our random variables are  
\n
$$
u
$$
 and  $\tau = 115^3$   
\nBy the multification rule  
\n $Q(\hat{p},\tau)$  =  $\rho(\rho|\tau|)$   $\rho(\tau)$   
\n $W$  =  $\rho(\rho|\tau|)$   $\rho(\tau)$   
\n $W$  =  $\rho(\rho|\tau|)$   $\rho(\tau|\tau|)$   
\n $W$  =  $\rho(\rho|\tau|\tau)$   $\rho(\mu|\tau|)$   
\n $\rho(\mu|\tau|)$   
\n $\rho(\mu|\tau|)$   $\rho(\mu|\tau)$   
\n $\rho(\mu|\tau|)$   $\rho(\mu|\tau)$   
\n $\rho(\mu|\tau|)$   $\rho(\tau)$   $\rho(\mu|\tau)$ 

Prublem 2, ex. sheet 4 You have parameteus O and p which are Independent under the prior. So the Joint prier of O and VIS  $\rho(\theta,\psi)=\rho(\theta)\rho(\psi)\tau$ You need to show that  $\theta$  and  $\gamma$  are still<br>independent under the posterior: Need to  $\rho$  [O( $\psi$ |x) =  $\rho$  [O[x]  $\rho$ ( $\psi$ /x)  $\ll$ awthis  $\rho(\theta;\Psi|\mathbf{x}] \propto \rho(\theta,\psi)$  x li telihud  $= \rho[0]\rho[\psi] \times$  (1 Fell houd

# Bayesian inference

- $\bullet$  Data  $y$  come from  $p(y | \theta)$ , where  $\theta$  is unknown.
- We have seen how to calculate the posterior distribution for parameter *◊* by

```
p(\theta | y) \propto p(\theta) p(y | \theta)
```
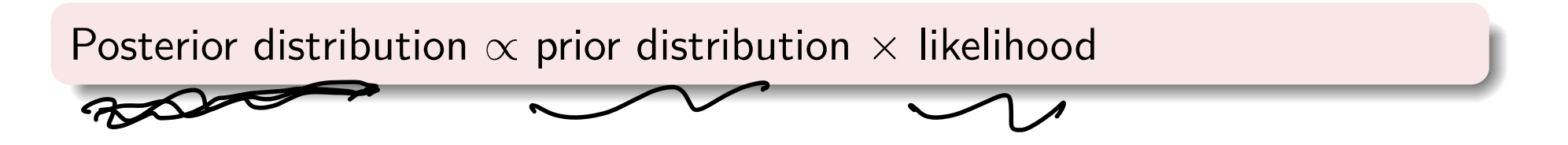

- $\circ$  In the Bayesian framework, all our inferences about  $\theta$  are based on the posterior distribution  $p(\theta | y)$ .
- This includes point estimates.
- For a single parameter, we can summarize the posterior distribution just as we would normally summarize a distribution.
- $\bullet$  Suppose we know the posterior distribution  $p(\theta | y)$  for a one-dimensional parameter *◊*.
- $\bullet$  We could summarise the center of the posterior  $p(\theta | y)$  using e.g., mean median mode
- Mean or median are most common.
- $\circ$  Mode may be used if it's difficult to calculate mean or median.

Summaries of  $p(\theta | y)$  as point estimates for  $\theta$ .

• Posterior mean, for a pdf posterior density

$$
\hat{\theta}_{\mathsf{B}} = \int_{\theta} \theta p(\theta \mid y) \, d\theta
$$

• Median, 
$$
\hat{\theta}_m
$$

$$
P(\theta \le \hat{\theta}_m | y) = 0.5.
$$
  
Model or maximum a posteriori (MAP)  

$$
\hat{\theta}_{MAP} = \operatorname{argmax}_{\theta} p(\theta | y)
$$

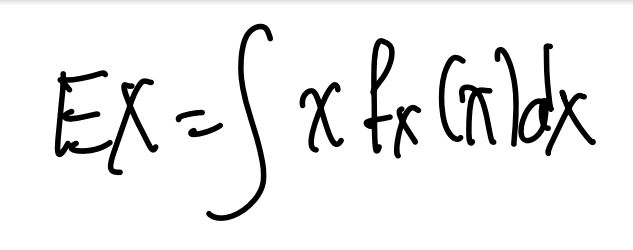

#### Point estimates for Beta posterior pdf

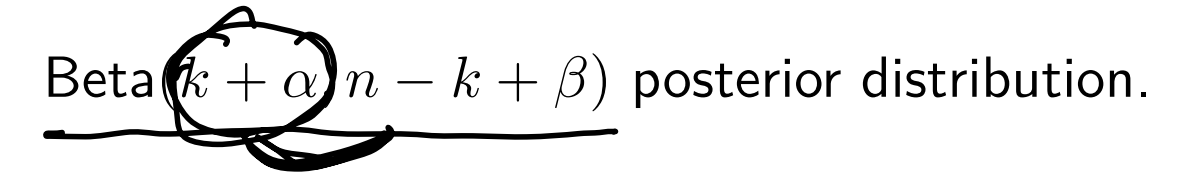

Mean:  $\overline{O}$ 

$$
\sum \frac{k+\alpha}{n+\alpha+\beta}
$$

Mode:

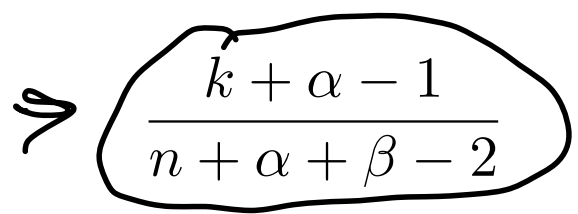

No simple formula for median but we can use computer.

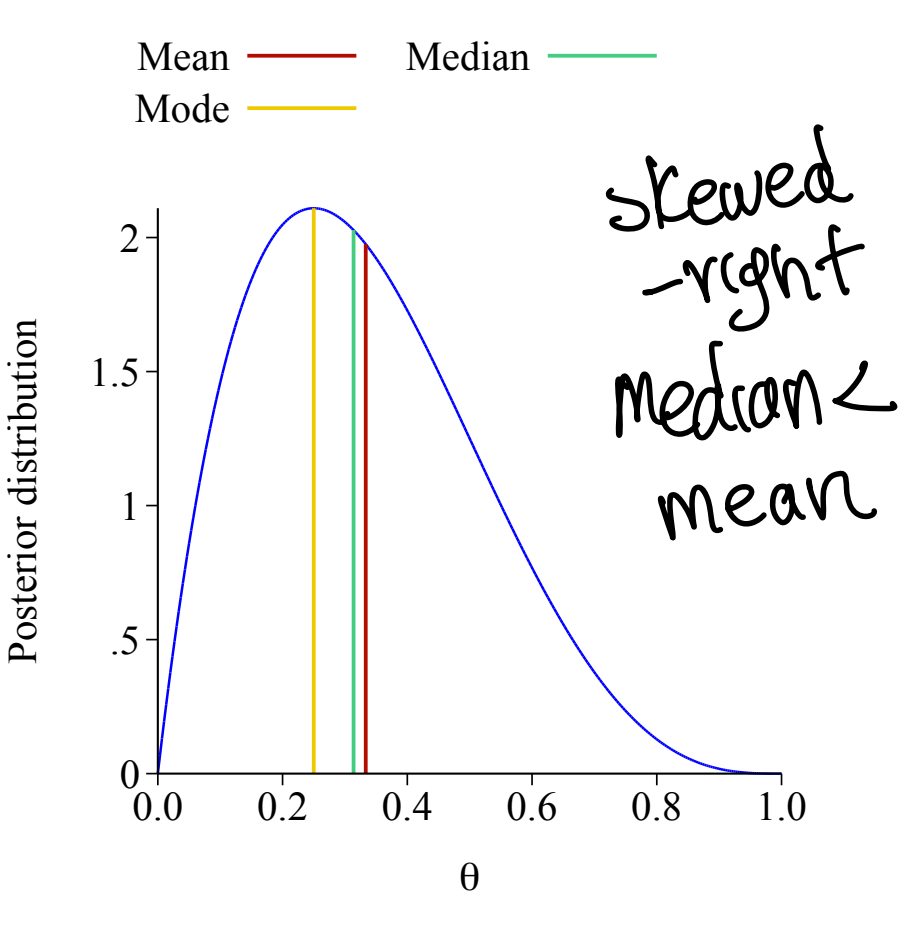

### Quantile function

 $\bullet$  For a RV  $\Theta$ , let  $F(\theta)$  be the cdf g-quantile  $P(\Theta \leq \theta) = F(\theta)$  $\bullet$  If *F* is strictly increasing and continuous, then  $F^{-1}(q)$   $q \in (0,1)$  is the unique real number  $\theta_q$  such that  $F(\theta_q) = q$   $P(\theta \le \theta_q) = q$  $\bullet$  We call  $\theta_q$  the *q*-quantile of  $\Theta$ . The quantile function is the inverse function of the cdf  $\bigcirc$  $Q = F^{-1}$ If  $q = F(\theta_q)$  for some  $q \in (0, 1)$ , then  $Q(q) = \theta_q$ .  $\theta_q \in F^{-1}(\mathcal{Z}) = \mathbb{Q}(\mathcal{Z})$ <br>  $\leq \int \mathcal{F}(\theta_q) = 2$ 

\n- • E.g. if 
$$
q = 0.5
$$
 and  $m = \theta_{0.5} = F^{-1}(1/2)$  is the median,  $F(\theta_{0.5}) = 0.5$
\n- • We call  $F^{-1}(1/4)$  the first quantile and  $F^{-1}(3/4)$  the third quantile.
\n- • **20.5**
\n- • **31.6**
\n- • **41.7**
\n- • **42.8**
\n- • **43.9**
\n- • **44.9**
\n- • **45.9**
\n- • **46.9**
\n- • **47.9**
\n- • **48.9**
\n- • **49.9**
\n- • **40.9**
\n- • **41.9**
\n- • **40.9**
\n- • **41.9**
\n- • **40.9**
\n- • **41.9**
\n- • **40.9**
\n- • **41.9**
\n- • **42.9**
\n- • **43.9**
\n- • **44.9**
\n- • **45.9**
\n- • **46.9**
\n- • **47.9**
\n- • **49.9**
\n- • **40.9**
\n- • **41.9**
\n- • **42.9**
\n- • **43.9**
\n- • **44.9**
\n- • **45.9**
\n- • **46.9**
\n- • **47.9**
\n- • **49.9**
\n- • **40.9**
\n- • **41.9**
\n- • **42.9**
\n- • **43.9**
\n- • **44.9**

 $\bullet$  Let  $F(\theta)$  be the cdf

 $P(\Theta \leq \theta) = F(\theta)$ 

- $\bullet$  If  $m$  is the median, then  $F(m)=0.5.$
- Half the probability mass is below, and half is above

$$
P(\Theta \le m) = 0.5
$$

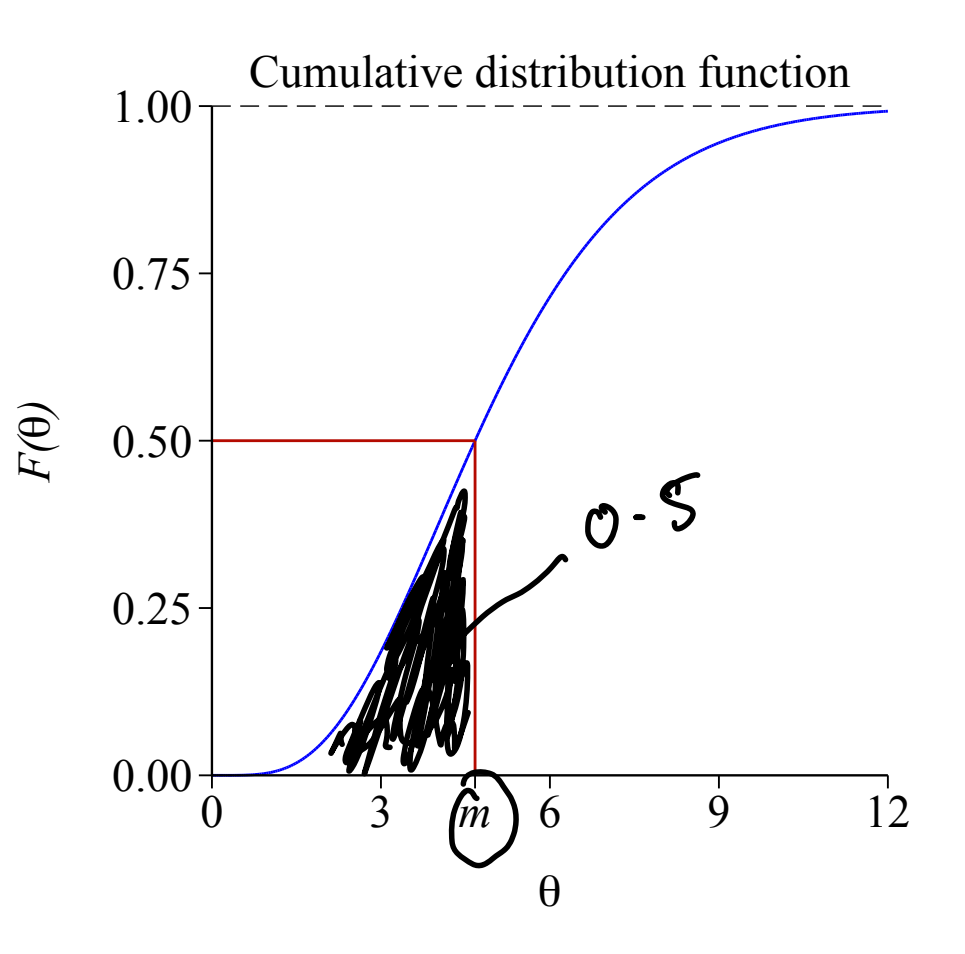

# Finding the median

- So if we can find the inverse function of the cdf, we can find the median.
- The inverse of the cdf is called the quantile function.

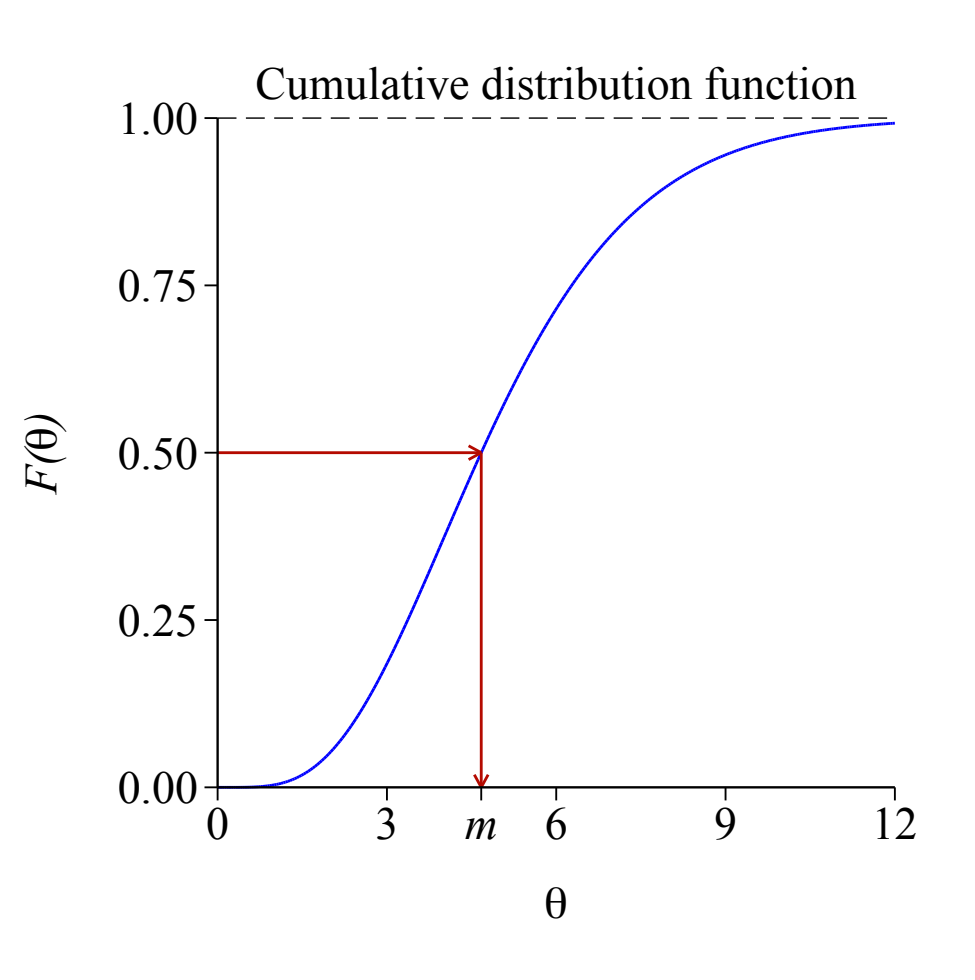

- We have seen examples where the posterior distribution is in a well-known family of distributions.
- E.g. beta, gamma, or normal.
- Each one has a simple formula for the mean.
- For beta or gamma, there is no direct formula for the median (or the cdf).
- But we can use functions in R.
- o E.g. for the gamma distribution pgamma returns the cdf and qgamma returns the quantile function (inverse of cdf).

Bent coin with unknown probability *◊*. Flat prior:  $p(\theta)=1$  on [0, 1] Data: toss 27 times and get 15 heads.

**1** Find the posterior mean <sup>2</sup> Find the posterior median. 3 Find the MAP./mode

 $Beka(a, b)$  $f(z) = 151 Nz27$  $P(\Theta(s) \sim Beta(16 | 13)$ 

reen?  $8^{2}$   $(9-0)^{11-x}$  $0$  ( $E_1$ ) -1  $(N-K+1)$  $6 - 1$  $(9-8)$  $Beta(x+1|n-x+1)$ 

 $\alpha$  p(0) x p(x/0)  $\rho$   $\rho$   $|0|$  = 1  $\forall$  all  $\theta \in$   $[0,1]$  $\rho(x|\theta) = \begin{pmatrix} x \\ y \end{pmatrix} \theta^x (1-\theta)^{n-x}$ 

Solution This is a Binaniallbeta conjugate prior escample. The postener, p(O1x), is  $p(\theta | x) \propto p n w x$  lifelihood

In our case,  
\nthe posterial mean is  
\n
$$
\cdot \theta B = \frac{16}{16+13} = \frac{16}{29}
$$
  
\nThe mode  $|MPH + \theta B|$  is  
\n $\cdot \theta_{MHP} = \frac{15+1-1}{27+1+1-2} = \frac{(\frac{5}{27})}{27}$   
\n $\cdot \int \text{Re} \text{mechov}_1 \theta B \cdot 5 = \int \theta B \cdot \text{d}B \cdot 5 = \frac{15}{27}$   
\n $\int |\theta \pm \theta B \cdot 5| = \int \theta B \cdot \text{d}B \cdot 5 = \frac{15}{27}$   
\n $\therefore \text{ The MLE of } \theta \text{ is } \theta = \frac{15}{11} = \frac{(\frac{5}{27})}{27}$   
\nThe MLE of  $\theta$  is  $\theta = \frac{15}{11} = \frac{(\frac{5}{27})}{27}$   
\nThe MLE of  $\theta$  is  $\theta = \frac{15}{11} = \frac{(\frac{5}{27})}{27}$   
\nThe MLE of  $\theta$  is  $\theta = \frac{15}{11} = \frac{(\frac{5}{27})}{27}$   
\nThe MLE of  $\theta$  is  $\theta = \frac{15}{11} = \frac{(\frac{5}{27})}{27}$   
\nThe MLE of  $\theta$  is  $\theta = \frac{35}{11} = \frac{(\frac{5}{27})}{27}$   
\nThe MLE of  $\theta$  is  $\theta = \frac{35}{11} = \frac{(\frac{5}{27})}{27}$   
\nThe MLE of  $\theta$  is  $\theta = \frac{35}{11} = \frac{(\frac{5}{27})}{27}$ 

The postenier density is propontional to the binamical litelihood. = after have He same shope. tle binomicel litelihood when in is longe becomes more symmetric and peated arround the MLG.

- o In Bayesian inference, any statements about uncertainty are based on the posterior distribution  $p(\theta | y)$ .
- For a single summary of uncertainty, we can calculate the posterior standard deviation.
- This is just the square root of the variance of the distribution.
- $\bullet$  For example, for the beta $(\alpha + k, \beta + n k)$  pdf, the posterior variance of *◊* is

$$
\operatorname{var}(\theta \mid k) = \frac{(\alpha + k)(\beta + n - k)}{(\alpha + \beta + n)^2(\alpha + \beta + n + 1)}.
$$

In frequentist inference (i.e. non-Bayesian inference), confidence intervals are used to express a range of uncertainty around a parameter estimate.

- Suppose random samples  $Y = (Y_1, \ldots, Y_n)$  are repeatedly generated.
- $\bullet$  For each sample we can estimate the true parameter  $\theta$  by  $\hat{\theta}(Y)$ , and also construct an interval estimator  $(\theta_L(Y), \theta_U(Y))$  based on the random sample  $Y = (Y_1, \ldots, Y_n)$ .
- $\bullet$  A  $95\%$  confidence interval is an interval  $(\theta_L(Y), \theta_U(Y))$  that covers *◊* with probability 0.95

$$
P(\theta_L(Y) \le \theta \le \theta_U(Y)) = 0.95
$$

 $\sigma$  The probability 0.95 refers to the random interval  $(\theta_L(Y), \theta_U(Y))$ , and not the parameter and is called the coverage probability.

- Generate repeated samples from some distribution.
- $\bullet$  Estimate  $\hat{\theta}$  and a  $95\%$ confidence interval for  $\hat{\theta}$  each time.
- 95% of the random intervals should contain the truje value.

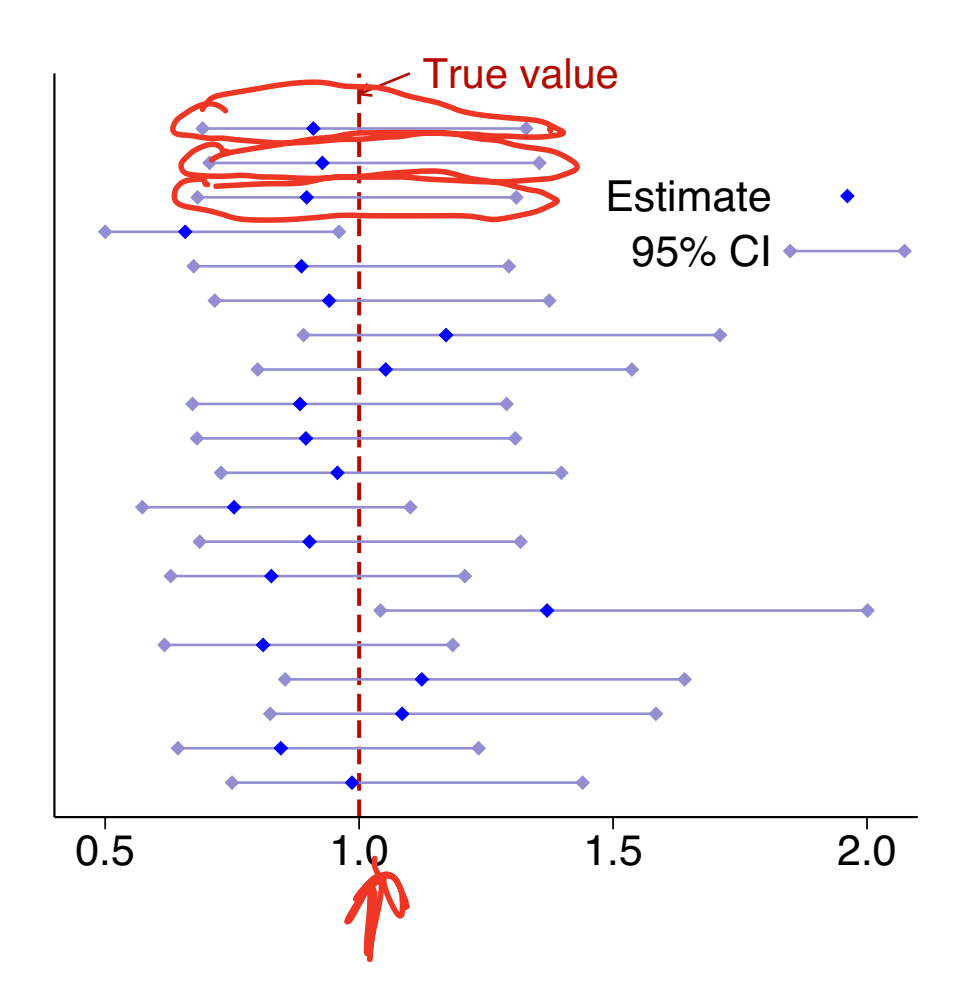

### Interpretation of confidence intervals

- In classical statistics, it is NOT correct to say *◊* lies in the interval  $(\theta_L(y), \theta_U(y))$  with probability 0.95 since  $\theta$  is assumed to be fixed.
- $\bullet$  The interval  $(\widehat{\theta}_L(y), \theta_U(y))$  is one of the possible realised values of the random interval  $(\theta_L(Y), \theta_U(Y))$  when  $Y = y$ , and since  $\theta$  is fixed,  $\theta$  is in  $(\theta_L(y), \theta_U(y))$  with probability 0 or 1.
- **Long-run frequency interpretation.** With frequentist confidence intervals, when we say that the interval  $((\theta_L(y), \theta_U(y)))$  has 0.95 chance of coverage we only mean that, in the long run, with repeated Sampling, the intervals trap the parameter  $\theta$  95% of the time.
- $\circ$  In the Bayesian framework, we can say that  $\theta$  lies inside the interval with some probability, not 0 or 1.
- $\theta$  is a random variable with a probability distribution.
- After seeing the data *y*, this is the posterior distribution

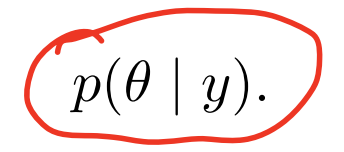

- As well as summarizing the posterior with a point estimate, we can directly calculate an interval for  $\theta$  using the posterior distribution.
- They are called credible intervals or probability intervals.

# Credible intervals

 $\circ$  For some  $\alpha \in [0, 1]$ , a  $100(1 - \alpha)\%$  credible or probability interval for  $\theta$  is an interval  $(\theta_L, \theta_U)$  such that - Prubability<br>Statement 1s  $\left\langle P(\hat{\theta}_L^{\dagger} < \theta < \theta_U) \right\rangle = 1 - \alpha$ abret 8. E.g.  $\alpha = 0.05$  for a  $95\%$  credible interval.  $\bullet$  More generally,  $(\theta_L, \theta_U)$  is a p-probability or credible interval for  $\theta$ such that  $P(\widehat{\theta_L}) < \theta < \widehat{\theta_U}$ ) = *p* The probabilities are calculated from the posterior distribution pmf or pdf  $p(\theta \in [\theta_{L_1} \theta_{U}]\mid \int_{a}^{b} p(\theta \mid y) d\theta = p^{p(\theta \mid y)}$ E. Solea, QMUL [MTH6102: Bayesian Statistical Methods](#page-0-0)

- There are many ways to compute a *p*-credible interval.
- $\bullet$  In particular, notice that the *p*-credible interval for  $\theta$  is not unique.
- **Example:** Between the 0.05 and 0.55 quantiles is a 0.5 probability interval. Another 0.5-probability interval goes from 0.25 to the 0.75 quantiles.

Thus we have  $\overline{0.5}$  probability intervals  $[\theta_{0.05}, \theta_{0.55}]$  and  $[\theta_{0.25}, \theta_{0.75}]$ .<br> $\rho \geq 0.5$ 

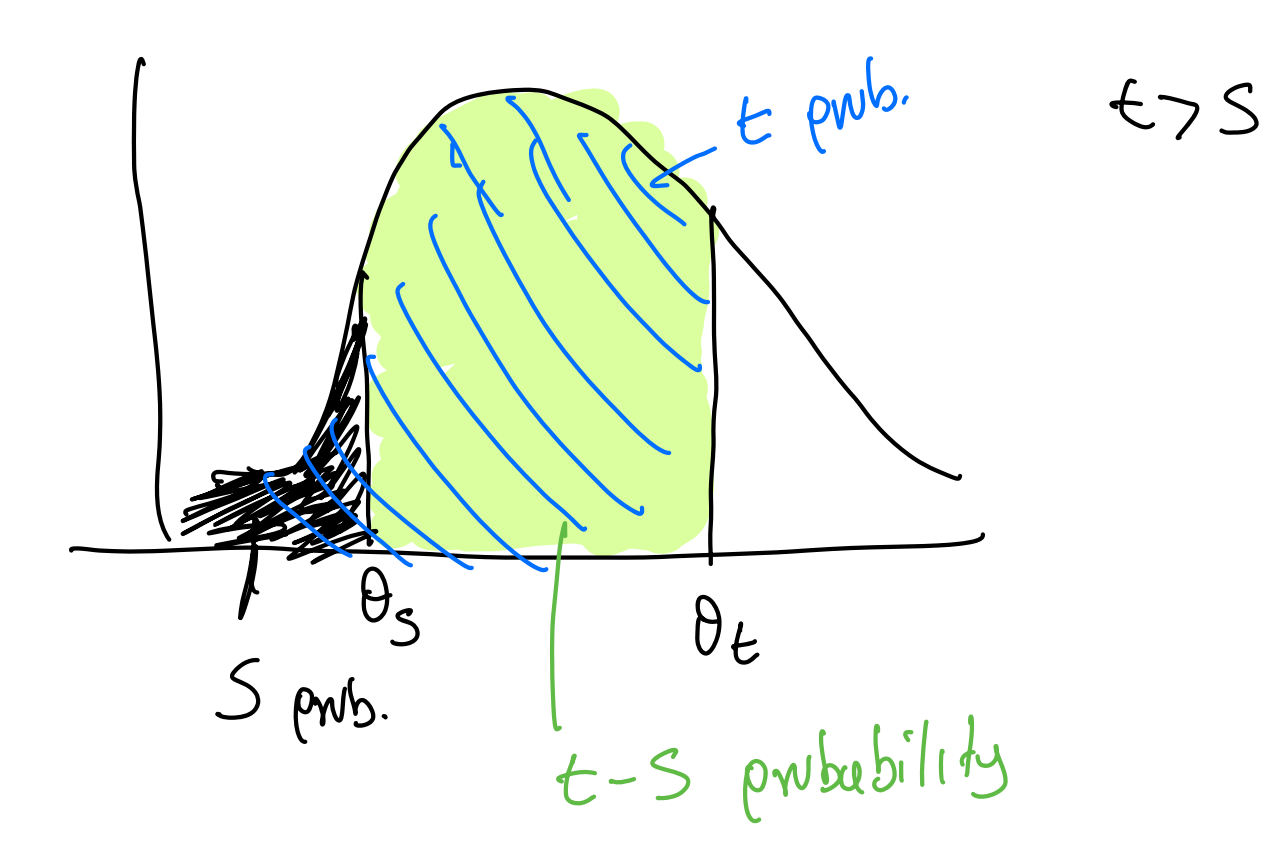

Equal tail intervals or symmetric probability intervals

Posterior pdf shown. •  $100(1 - \alpha)\%$  interval.

$$
P(\widehat{\theta_{L}})<\theta<\widehat{\theta_{U}})=1-\widehat{\alpha}
$$

o Equal probability outside each end.

$$
P(\theta < \theta_L) = \alpha/2
$$
\n
$$
P(\theta > \theta_U) = \alpha/2
$$

• Example: If  $\alpha = 0.5$ , the interval  $[\theta_{0.25}, \theta_{0.75}]$  is symmetric because the amount of probability remaining on either side of the interval is the same, namely 0.25.

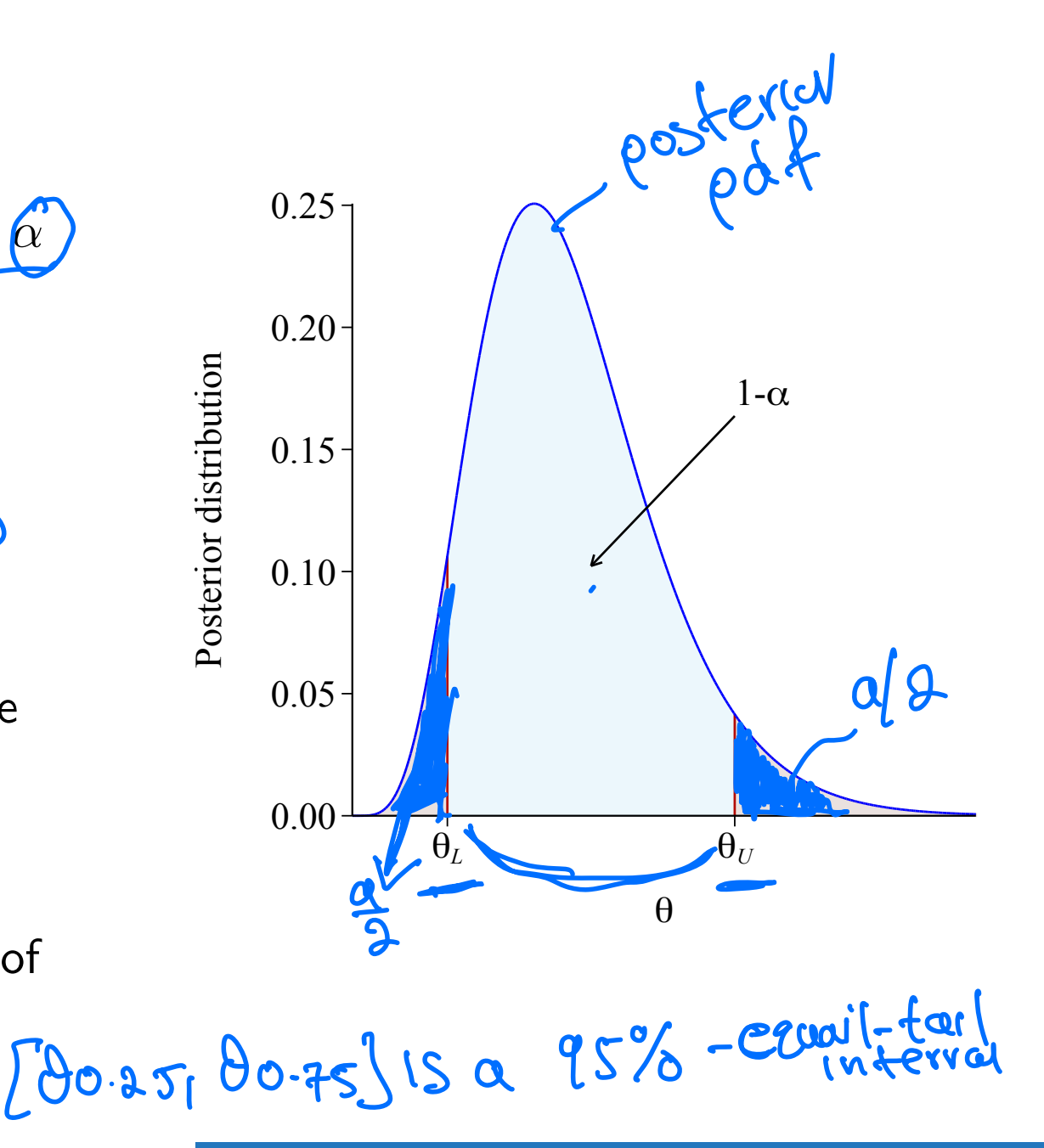

E. Solea, QMUL [MTH6102: Bayesian Statistical Methods](#page-0-0)

# Board question: beta credible interval

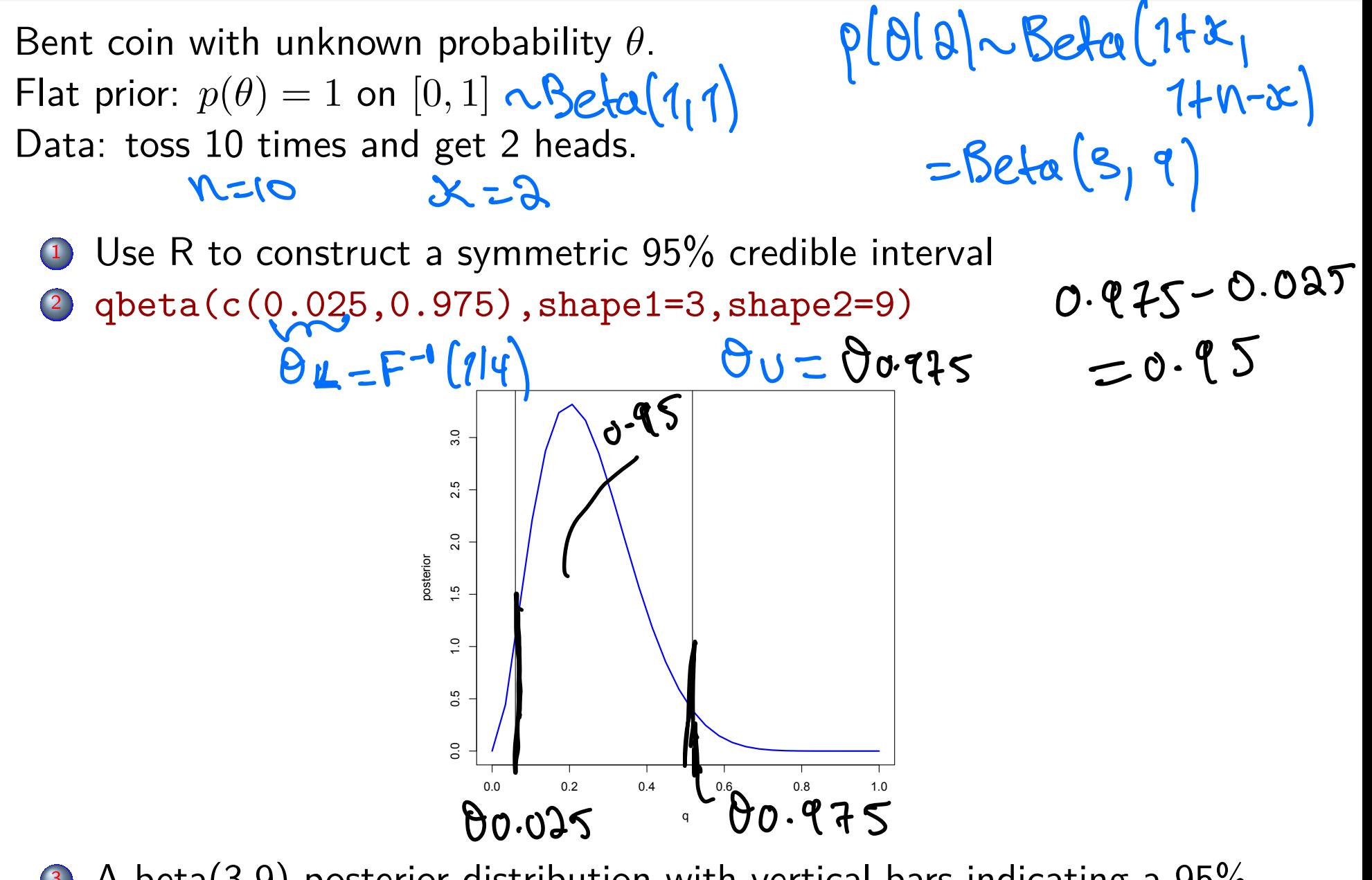

3 A beta(3,9) posterior distribution with vertical bars indicating a 95% probability interval.

Let  $x_1, \ldots, x_n$  an i.i.d from  $N(\theta, \sigma^2)$  where  $\sigma^2$  is known. Let  $\theta$  have prior  $N(\mu, \tau^2)$ , where  $\mu$  and  $\tau$  are known.

 $\bullet$  Find a  $1 - \alpha$  credible interval for  $\theta$ .

Solution: Normal codeible interval  
\n
$$
\pi_{1-1}\pi_{1}\sim N(\theta_{1}\sigma^{2}|_{1}\sigma^{3}ln\omega n)
$$
  
\n $\theta\sim N(\rho_{1}\tau^{a})$   
\nWe know that  $\rho(\theta|\kappa_{1},\kappa_{1}|\sim N(\rho_{1},\sigma^{a})_{1}\omega h\sigma^{a})$   
\n $\rho_{1}=\frac{\alpha p+b\overline{x}}{\alpha+b}, \qquad \alpha=\frac{1}{\tau^{a}}$   
\n $\sigma_{1}=\frac{1}{\alpha+b}, \qquad \beta=\frac{n}{\sigma^{a}}$   
\nWe want to find  $(1-a)^{n_{0}}$  credible interval  
\n $\left[\theta_{L},\theta_{L}\right]_{1}\pi_{U}\theta_{2}\omega t_{1}+\theta_{L}\theta_{L}$   
\n $\left[\theta_{L}\in\theta\le\theta_{U}\right]=1-a, \qquad \theta\sim N(\rho_{1},\sigma_{1}\theta)$   
\nuse know  
\n $\rho(\theta_{L}\in\theta\le\theta_{U})$   
\n $\Rightarrow \rho(\theta_{L}\in\theta\le\theta_{U})$   
\n $\Rightarrow \rho(\theta_{L}\in\theta\le\theta_{U})$   
\n $\Rightarrow \rho(\theta_{L}-\rho_{L}) \le \frac{\theta-\rho_{L}}{\sqrt{\sigma_{1}}a} \le \frac{\theta_{U}-\rho_{U}}{\sqrt{\sigma_{1}}a} = 1-a$   
\nand  $\frac{\theta-\rho_{L}}{\sqrt{\sigma_{1}}a} \sim N(\theta_{L}\tau)$ 

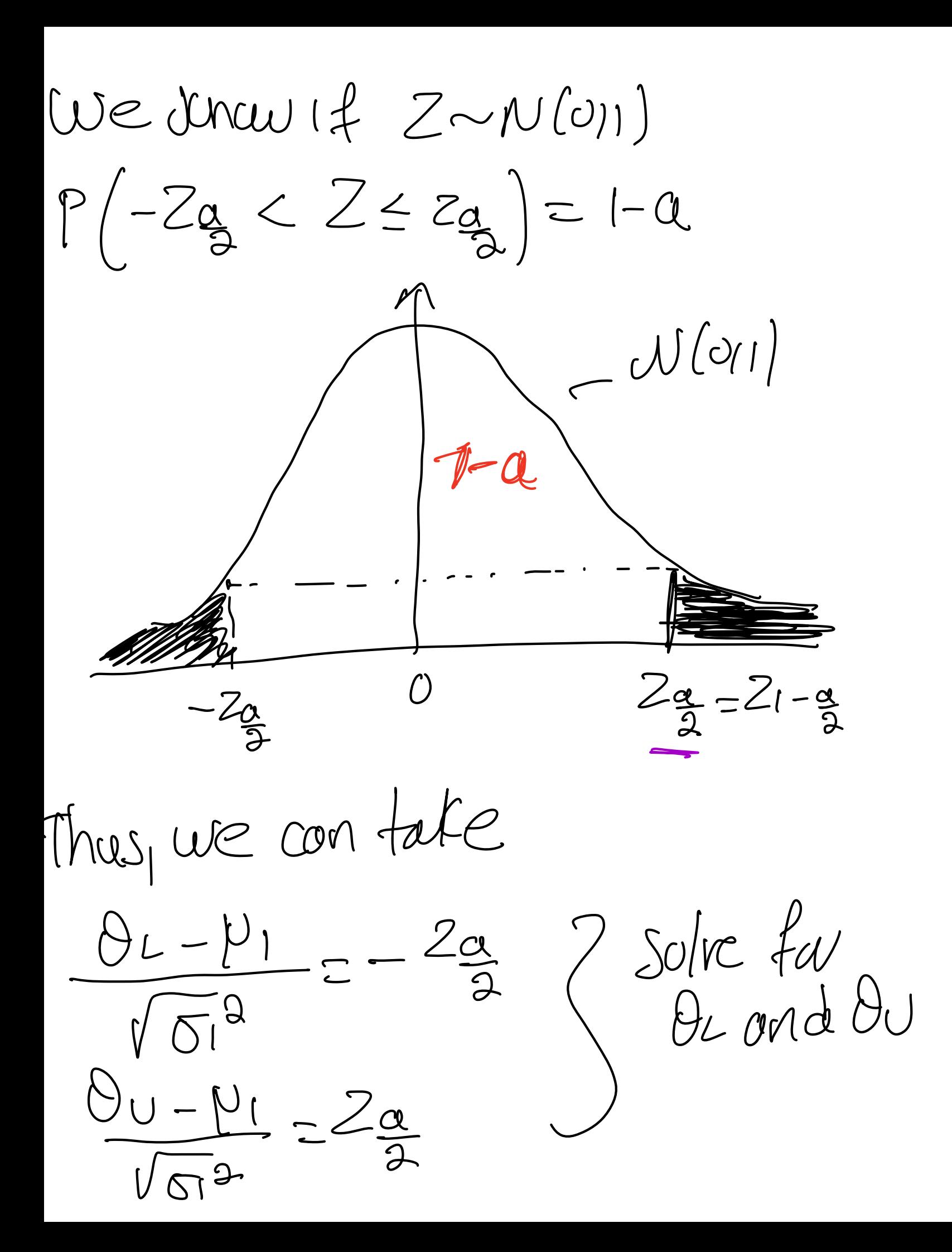

To find.  $\theta_L = \mu_1 - \frac{Z_{a}}{2} \sqrt{\sigma_1^2}$  $\theta_{V} = \psi_{1} + Z_{9} \sqrt{\sigma_{1}}$ Thus, a normal (1-a)% credible  $[0, -295]$  $f \circ a = 0.05 \Rightarrow 15%$  credible (n Serrol.  $(\mu_{1}t.9601)^{28-t.96}$ 

#### Probability intervals for beta distributions

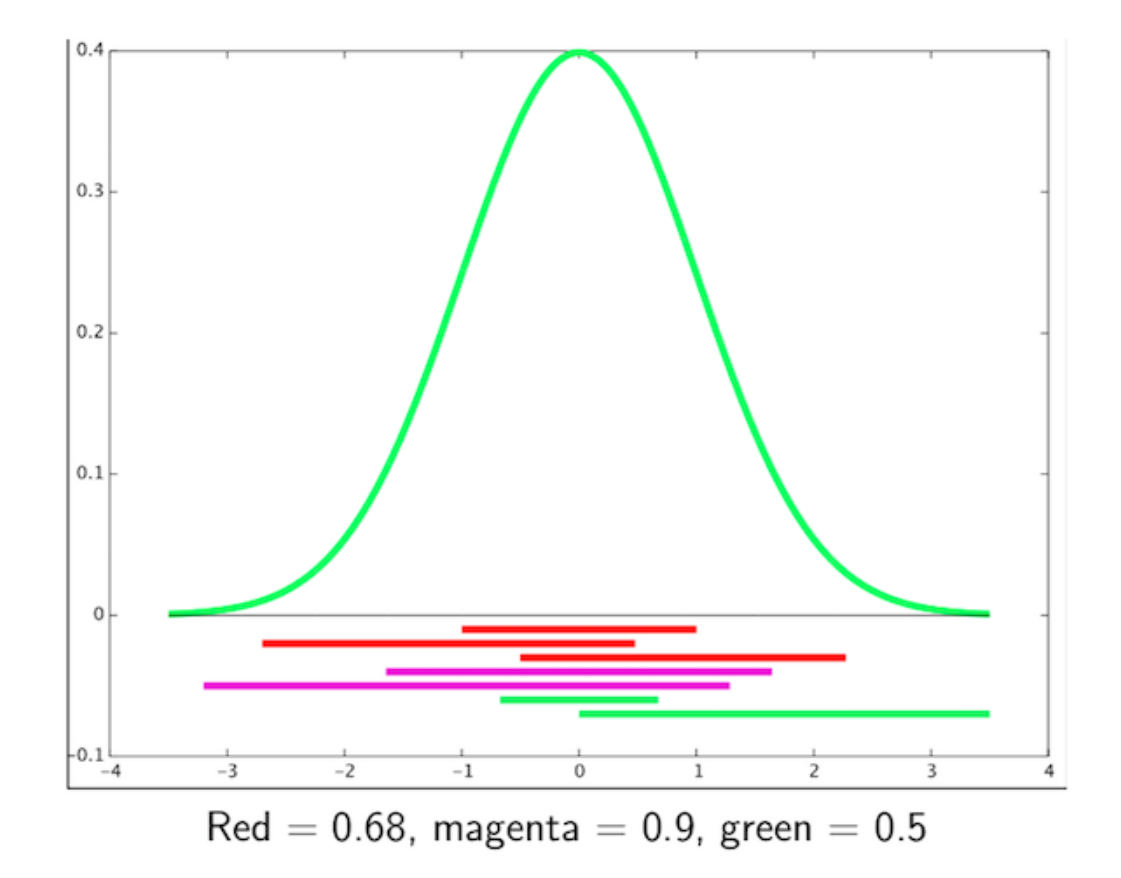

#### Probability intervals for normal distributions

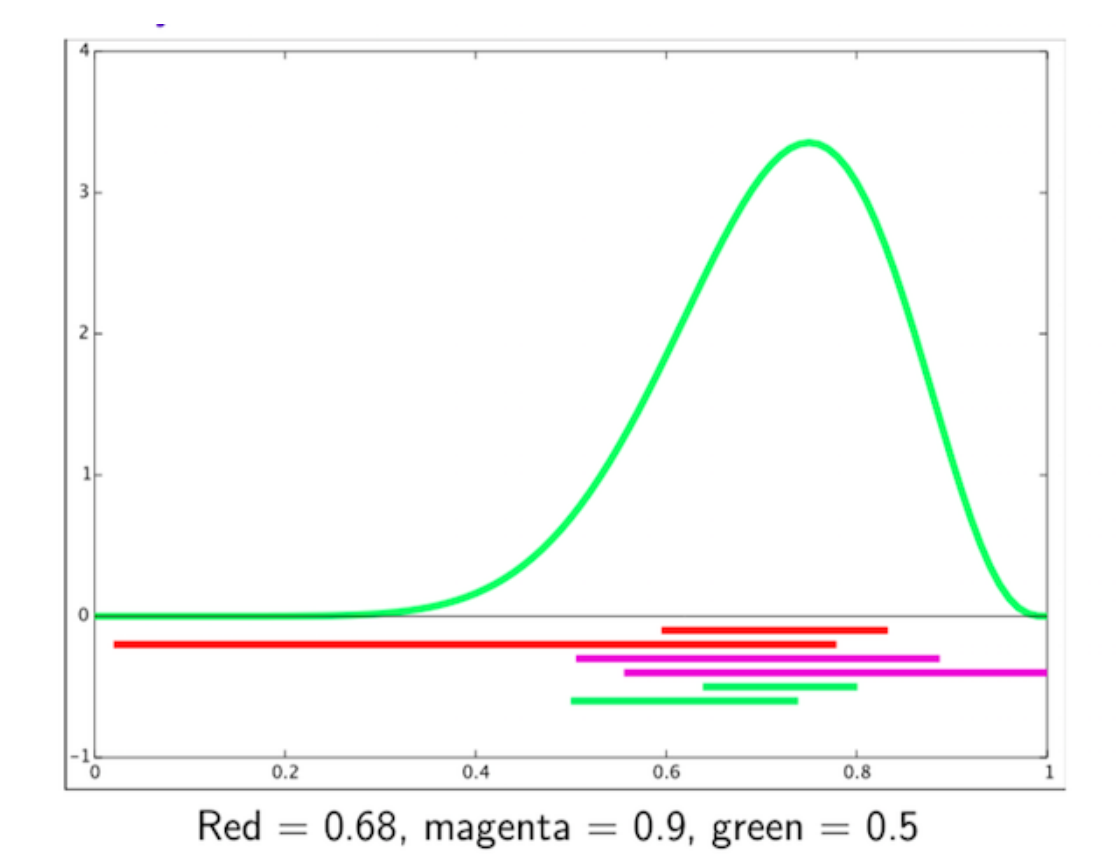

#### **Remarks**

- $\bullet$  For a fixed, p, different p-credible intervals for  $\theta$  may have different *widths*.
- Since the width can vary for fixed *p*, a larger *p* does now always mean a larger width. But if a  $p_1$ -credible interval is fully contained in a  $p_2$ -credible interval, then  $p_1$  is smaller than  $p_2$ .
- As in classical statistics, we can obtain a smallest credible interval by centering the interval under the highest part of the pdf posterior. Such an interval is called highest posterior density interval and is usually a good choice since it contains the most likely values.

To convert an 80% probability interval to a 90% interval should you shrink it or stretch it?

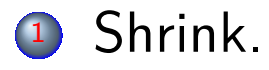

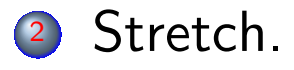

 $\bullet$  If the posterior density  $p(\theta | y)$  is unimodal, then for a given values of  $\alpha$ , the 1-  $\alpha$ - shortest credible interval for  $\theta$  is given by

$$
\{\theta : p(\theta | y) \ge k\},\
$$

where *k* is chosen so that

$$
\int_{\{\theta: p(\theta|y)\geq k\}} p(\theta|y) d\theta = 1 - \alpha.
$$

 $\sigma$  The set  $\{\theta : p(\theta | y) \geq k\}$  is called the highest posterior density (HPD) interval, as it consists of the values of the parameter  $\theta$  for which the posterior density is highest.

# Highest posterior density (HPD) intervals

- Posterior pdf shown. We need to find  $\theta_L$  and  $\theta_U$
- $\bullet$  100(1  $\alpha$ )% interval.

$$
P(\theta_L < \theta < \theta_U) = 1 - \alpha
$$

Equal height to posterior density at  $\theta_L$  and  $\theta_U$ .

 $p(\theta_L | y) = p(\theta_U | y)$ 

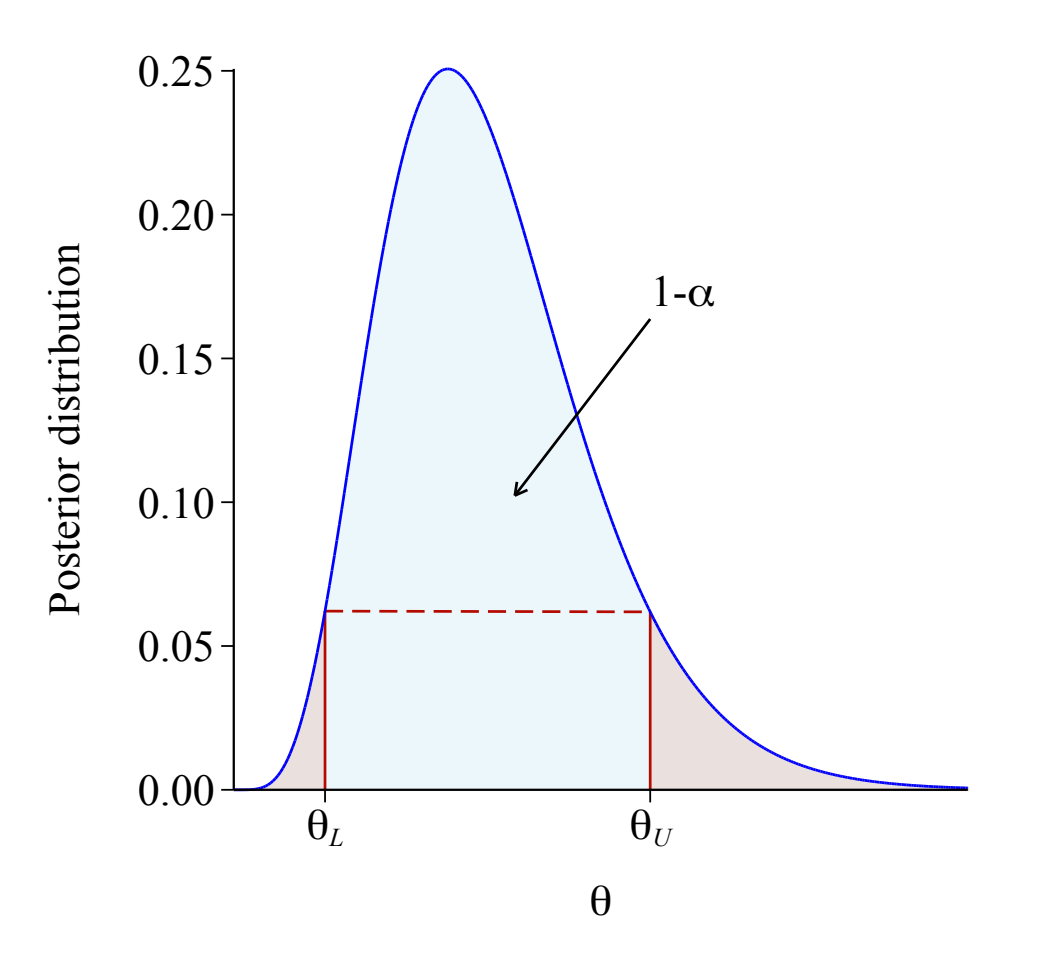

- Some textbooks emphasise the highest posterior density interval.
- o However, it is usually difficult to calculate.
- The equal tail interval is easier to find computationally.
- For named distributions, just like for the median, we can use the quantile functions in R, qgamma, qnorm etc.

Suppose our posterior distribution for  $\theta$  is Gamma $(a, b)$ .

```
Posterior median:
    qgamma(0.5, shape=a, rate=b)
Equal tail 95% credible interval limits:
    qgamma(0.025, shape=a, rate=b)
    qgamma(0.975, shape=a, rate=b)
```